# **Electrode**Works Product Overview

Mold Works Product Overview (1986)

# **Electrode**Works ® **the foremost electrode creation solution within SOLIDWORKS**®

**ElectrodeWorks allows you to create ClectrodeWorks** auto electrodes with just a few mouse clicks.

# **FEATURES**

- Automatic electrode sizing and positioning according to face selection.
- Exact surface option allowing the electrode to span non-connected areas w/o holes, including hole closing.
- Advanced clearance functionality.
- Modification through specific electrode feature tree.
- Geometric Spark and Pattern gap.
- Simulation of electrode movement.
- Copy electrode by feature recognition.
- Instant setup  $&$  burn sheet drawings.
- EDM technology definition and output.

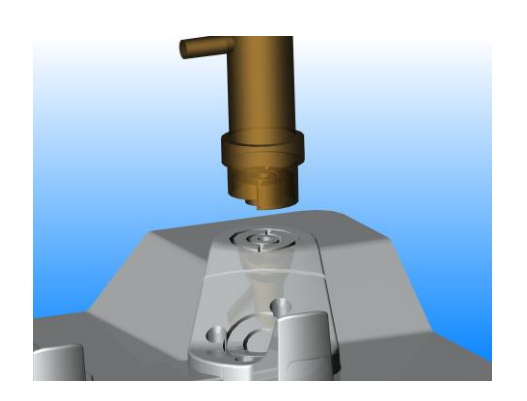

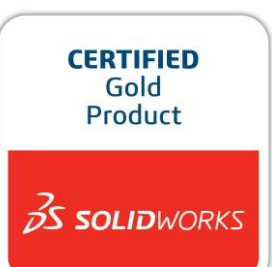

**ElectrodeWorks** automates all aspects of extraction, design, management, documentation and manufacturing of EDM electrodes. Fully integrated into the **SOLIDWORKS** environment **ElectrodeWorks** guides you through the electrode **CKS.** design and production process. You design the electrode through a comprehensive design and production process. You design the electrode through a comprehensive yet easy to use user interface; the electrode manufacturing and EDM positioning<br>drawings, and the machining files are created automatically. drawings, and the machining files are created automatically.

> **Choose the holder and electrode blank shape** from the standard, user extendable parametric shape library through the **Add Electrode** environment and select the burn faces. The electrode is **automatically placed** and **sized** according to customizable factory setup parameters. An **exact face** option allows electrodes to span disjointed areas w/o holes (**automatic hole closure on request**), avoiding the need for clearance operations. **Parameter** and **Position** dialogues allow you to fine tune the electrode positioning and orientation. On validation the electrode is then cut, showing clearly the burn faces.

**Add Clearance** enables you to create tangent, normal and draft offsets at the electrode/part interface through integrated *solid* trim functionality, powered by our ease of use dialogue system.

**Spark & Pattern gap** can be created on the geometry to create an exact replica of the electrode.

**Animate** the electrode movement to check for interference.

**Copy** the electrode automatically to the same or similar features on the part in preview and allow the user to select or de-select the electrode positions.

**Drawings** are instantaneous and complete including sheets for electrode manufacturing and EDM burn process.

**Technology** is defined through a dedicated dialogue which defines material and allows you to scroll through the built in surface finish standards according to E, Rmax and Ra.

**Process setup** of the rough to finish spark gaps and the pattern method and definition are defined through the same dialogue, as well as safety z-level penetration. The exact burn area is also calculated.

**Manufacturing** information including the zero point for machine positioning and orientation as well as the previously defined technology is managed and stored within the electrode as an **EXCEL** report.

www.RnBUSA.com

# **Electrode**Works /Technical Specifications

# **SINGLE ENGINEERING MODEL FOR ADVANCED CORE/CAVITY DESIGN DEVELOMENT**

- Based on SOLIDWORKS tools.
- Seamless ensemble to perform modeling, detailing, and core/cavity development.
- Desktop integrated solution without external file translation.
- Integration takes place quickly and efficiently in a tight loop.

## **PARAMETRIC HOLDER LIBRARY**

- Includes standard elements from Erowa and 3R library.
- Integrates any user created SOLIDWORKS parametric shapes, automatically displaying parameters in electrode dialogue box.

## **ELECTRODEWORKS FUNCTIONALITY**

### **Creation**

- Automatic positioning and sizing according to burn geometry.
- Exact surface option spanning disjointed areas w/o holes.
- Fine tune positioning and manual shape parameter adjustment.
- Automatic surface extraction and electrode creation.

#### **Clearance**

- Solid offset of electrode/part interface through special dialogue including, tangent, normal and draft trimming.
- **Modification**
- RHM button modifications and manipulations through a dedicated ElectrodeWorks property manager tree.

#### **Geometric Gap Creation**

- Creation of spark and pattern gap on the actual electrode. **Electrode Copy**
- Analysis of electrode burn faces to automatically find all similar topological areas.
- Automatic preview and (de)selection of all possible electrode positions.

# **Technology**

- Material selection.
- Surface finish definition.
- Pattern method definition.
- Rough and finish spark gap series definition.
- Safety z-level definition for each spark gap series.
- Storage of technology as part properties.

#### **Drafting**

- Electrode manufacturing drawings.
- EDM burn sheet drawings include position coordinates relative to inserts.

## **Output**

- Excel report file containing EDM technology information, and burn positioning either per electrode or for all the electrodes in a project.
- EDM pre-processor data for different EDM machines.

# **R&B Headquarters**

 $\bigcirc$ 

Toll Free: 1-800-8443589 Phone: +972-3-9233522 Fax: +972-3-9233088 Email: Sales@RnB.co.il

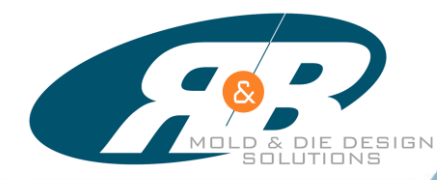

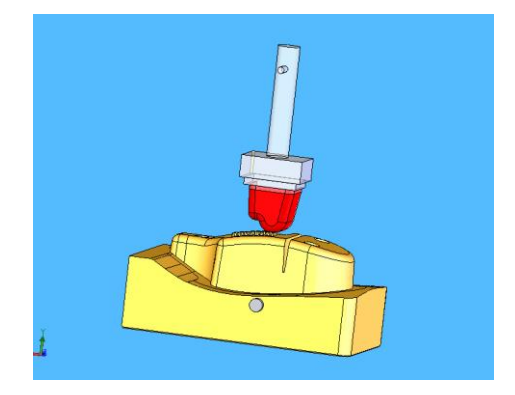

## **System requirements**

- Microsoft Windows Windows7/10 64 bit.
- 16 GB RAM or greater recommended.
- Prerequisites: SOLIDWORKS.

**Authorized Reseller**